# **DAFTAR PUSTAKA**

- [1] Romadhon, Bery. 2018. *Analisis Proteksi Kebakaran Pada Perusahaan Produksi Gas Dan Pembangkit Listrik*. The Indonesian Journal Of Occupational Safety and Health 7.2: 142-151
- [2] Argarini, T. O., & Yusuf, M. 2020. *Strategi Pengurangan Risiko Bencana Kebakaran di Kawasan Permukiman Padat Melalui Peningkatan Kapasitas Masyarakat di Kapas Madya Baru*. Jurnal Penataan Ruang, 15(2), 80-88.
- [3] Nasir, M., Atthariq, A., & Arhami, M. 2018. *Sistem Pendeteksi Dini Kebakaran Menggunakan Colour Image Processing dan Raspberry Pi*. Paper yang dipresentasikan pada Seminar Nasional Politeknik Negeri Lhokseumawe. Lhokseumawe: Politeknik Negeri Lhokseumawe.
- [4] Ramadhani, R., Muhammad, Anggraeny, F., & Prakarsa, E. 2021.*Rancang Bangun Sistem Kamera Pendeteksi Api Sederhana Menggunakan Raspberry Pi*. JIFOSI: Jurnal Informatika dan Sistem Informasi 2.2 : 162-170.
- [5] Pradana, Syahrul Yoga. *Deteksi Titik Api Terpusat Menggunakan Kamera dengan Notifikasi berbasis SMS Gateway pada Raspberry Pi*. Diss.Malang: Universitas Brawijaya.
- [6] Vallientinus, Panroy, & Ferdiansyah. 2018. *Aplikasi Pendeteksi Elemen Panas ApiUntuk Mencegah Bencana Kebakaran berbasis Web dengan Raspberry Pi, Flame Sensor dan Notifikasi Telegram pada Suku Dinas Penanggulangan Kebakaran dan Penyelamatan DKI Jakarta*. Jurnal SKANIKA 1.2: 577-582
- [7] Isyanto, Haris, & Dwi Arsito. Sistem Pengaman Rumah dan Peringatan Dini Kebakaran berbasis SMS dengan Menggunakan Raspberry Pi. Jurnal *RESISTOR* 1.1 (2018): 13-24
- [8] Prabowo, Dedy Agung, & Dedy Abdullah. 2018. *Deteksi dan Perhitungan Objek berdasarkan W arna M enggunakan Color Object Tracking*. Jurnal Pseudocode 5.2 (2018): 85-91.
- [9] Suwito, Wahyu Hari. 2018. *Alat Pemadam Api Terarah Dalam Ruangan Berdasarkan Warna HSV BerbasisRaspberry Pi*.

Diss. Malang: Universitas Brawijaya.

- [10] Hidayat, Hamdan. 2020. *Simbolisasi Warna dalam Al-Quran.* Jurnal Ilmu Al-Qur'an dan Tafsir 5.1: 36-50.
- [11] Putri, Erina. 2018. *Pengujian Citra Jeruk Baby untuk Mengetahui Area Cacat Menggunakan Klasifikasi Pixel*. *J*urnal Nasional Pendidikan Teknik Informatika: JANAPATI 7.1: 73- 79.
- [12] Nafi'Udin, Mochammad Azis. 2021. *Perhitungan Awal Waktu Salat Menggunakan Bahasa PemrogramanPython*. Diss. Surabaya: UIN Sunan Ampel Surabaya.
- [13] Parhusip, Hanna Arini. *Pemrograman Python untuk Penanganan Big Data*. Penerbit Andi, 2020.
- [14] Zein, Afrizal. 2018. *Pendeteksian Kantuk Secara Real Time Menggunakan Ppustaka OpenCV dan Dlib Python*. Sainstech: Jurnal Penelitian Dan Pengkajian Sains dan Teknologi 28.2.
- [15] Rivan Radian, S., Wijayanto, I., & Rusdinar, A. 2017. *Perancangan dan Implementasi Sistem Pendeteksi Api Pada Robot Pemadam Api dengan Menggunakan Sensor Api dan Kamera*. eProceedings of Engineering 4.3.
- [16] Jolles, Jolle W. 2021. *Broad‐scale Applications of The Raspberry Pi: A Review and G uide for B iologists*. Methods in Ecology and Evolution 12.9 :1562-1579.
- [17] Noegroho, Ady. 2018 *Pemanfaatan Raspberry Pi dan Webcam Sebagai Kamera Pemantau d an Cloud Drive Sebagai Media Penyimpanan*. J-INTECH (Journal of Information and Technology) 6.01: 09-17
- [18] Syukur, Abdul, A. 2020. *Implementasi Webcam sebagai Pendeteksi Wajah pada Sistem Keamanan Perumahan Menggunakan Image Processing*. ELECTRICES 2.1: 1-5
- [19] Maulidia, Ayu, C. 2019. *Alarm Peringatan Dini Potensi Banjir Berbasis Arduino 2560 Dengan Sensor Ultrasonic*. Ubiquitous: Computers and its Applications Journal 2.1: 21-28
- [20] Manurung, Junianto, M., et al. 2021. *Door Security Design Using Fingerprint and Buzzer Alarm Based on Arduino*. Journal of Computer Networks, Architecture and High Performance

Computing 3.1: 42-51.

- [21] Yadav, Deepika, Singh, Y., & Gupta, H. 2018. *Controlling of Relay using Raspberry Pi Via Internet for Home Automation*. International Journal of Advanced Research in Engineering and Technology 9.1
- [22] Saputra, Andy, O., & Ramelan, U. 2018. *Analisis Efektivitas Konversi Pompa Air Model Motor Penggerak AC dengan Pompa Air Model Motor Penggerak DC*. Prosiding Seminar Nasional Aplikasi Sains & Teknologi (SNAST).
- [23] Alimudin, E., Nugroho, H. A., & Adji, T. B. 2022. *Similarity Measurement on Digital Mammogram Classification.* Journal of Telecommunication Computing Electronics and Control (TELKOMNIKA) 20.4 : 834-845
- [24] Wibowo, R. E., Teguh, R., & Lestari, A. (2021). Deteksi Dini Kebakaran Hutan dan Lahan Memanfaatkan Ekstraksi EXIF Pada Informasi Gambar Berbasis Pengolahan Citra. *Jurnal Teknologi Informasi: Jurnal Keilmuan dan AplikasiBidang Teknik Informatika*, *15*(1), 1-12.
- [25] TRIPUTRA, W. (2021). *Deteksi Tingkat Bahaya Kebakaran Hutan dan Lahan Berbasis Indeks Kekeringan KEETCH-BYRAM Menggunakan Learning Vector Quantization.* (Doctoral dissertation, Universitas Islam Negeri Sultan Syarif Kasim Riau).

### **LAMPIRAN A**

#### LISTING PROGRAM KALIBRASI

```
import numpy as np
import cv2
def nothing(x):
   pass
cap = cv2.VideoCapture(0)
cap.set(3,720)
cap.set(4,720)
cv2.namedWindow("Trackbars")
cv2.createTrackbar("L - H", "Trackbars", 0,
179, nothing)
cv2.createTrackbar("L - S", "Trackbars", 0,
255, nothing)
cv2.createTrackbar("L - V", "Trackbars", 0,
255, nothing)
cv2.createTrackbar("U - H", "Trackbars",
179, 179, nothing)
cv2.createTrackbar("U - S", "Trackbars",
255, 255, nothing)
cv2.createTrackbar("U - V", "Trackbars",
255, 255, nothing)
   while True:
       ret, frame = cap.read()
       if not ret:
           break
       frame = cv2.flip(frame, 1)hsv = cv2.cvtColor(frame,
        cv2.COLOR_BGR2HSV)
       1 h = cv2.getTrackbarPos("L - H","Trackbars")
       l s = cv2.getTrackbarPos("L - S",
          "Trackbars")
```

```
l v = cv2.getTrackbarPos("L - V",
           "Trackbars")
        u h = cv2.getTrackbarPos("U - H",
           "Trackbars")
        u_s = cv2.getTrackbarPos("U - S",
           "Trackbars")
        u_v = cv2.getTrackbarPos("U - V",
           "Trackbars")
       lower range = np.array([l h, l s,1 \text{ v})
        upper_range = np.array([u_h, u_s,u_v])
       mask = cv2.inRange(hsv, lower range,upper_range)
       res = cv2.bitwise_and(frame, frame,
              mask=mask)
       mask 3 = cv2.cvtColor(mask,
              cv2.COLOR_GRAY2BGR)
       stacked = np.hstack
                 ((mask_3,frame,res))
       cv2.imshow('Trackbars',cv2.resize
           (stated, None, fx=0.4, fv=0.4)if cv2.waitKey(1) & 0xFF ==ord('q'):
            break
       if key == ord('s'):
            thearray = [[l h, l s, l v], [u h,u_s, u_v]]
            print(thearray)
           np.save('hsv_value',thearray)
            break
cap.release()
cv2.destroyAllWindows()
```
#### LISTING PROGRAM UTAMA

```
import cv2
import numpy as np
Import RPi.GPIO as GPIO
GPIO.setwarnings(False)
GPIO.setmode(GPIO.BCM)
GPIO.setup(27, GPIO.OUT)
GPIO.setup(17, GPIO.OUT)
GPIO.output(27, True)
GPIO.output(17, True)
webcam = cv2.VideoCapture(0)While(1):
   _, imageFrame = webcam.read()
   hsvFrame = cv2.cvtColor(imageFrame,
             cv2.COLOR_BGR2HSV)
  color lower = np.array([29, 0, 208], np.uint8)
  color upper = np.array([36, 12, 255], np.uint8)
   color mask = cv2.inRange(hsvFrame, color lower,color_upper)
  kernal = np.ones((5, 5), "uint8")color mask = cv2.dilate(color mask, kernal)
  res color = cv2.bitwise and (imageFrame,imageFrame,
              mask = color mask)contours, hierarchy =
cv2.findContours(color_mask,
                             cv2.RETR_LIST,
                             cv2.CHAIN_APPROX_NONE)
  for pic, contour in enumerate(contours):
     area = cv2.contourArea(contour)
     if (area > 200):
        x, y, w, h = cv2.boundingRect(contour)imageFrame = cv2.rectangle(imageFrame, (x,
                     y), (x+w, y+h), (0, 0, 0), 2)
        cv2.putText(imageFrame, "Fire Detect !",
```

```
(x,y),
                   cv2.FONT_HERSHEY_SIMPLEX,
                   1.0, (25\overline{5}, 255, 0)GPIO.output(27, False)
      GPIO.output(17, False)
   else:
      GPIO.output(27, True)
      GPIO.output(17, True)
cv2.imshow("Fire Detection", imageFrame)
   if cv2.waitKey(10) & 0xFF == ord('x'):
      cv2.destroyAllWindows()
      break
```
## **LAMPIRAN B**

# GAMBAR PENDETEKSIAN

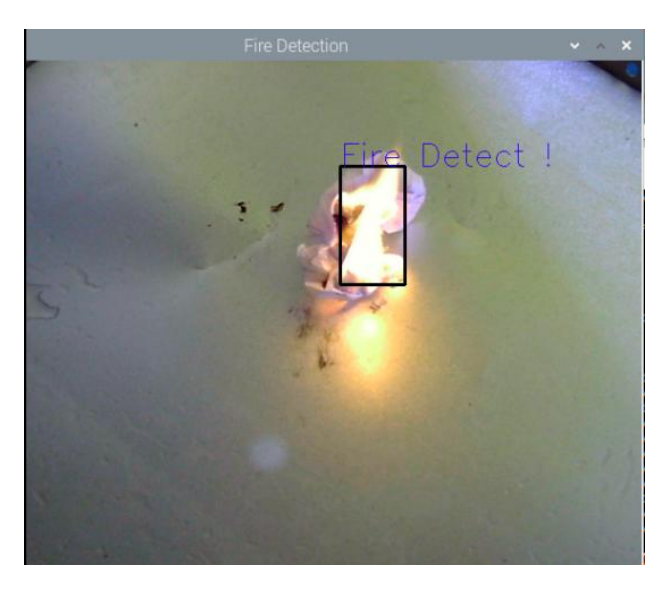

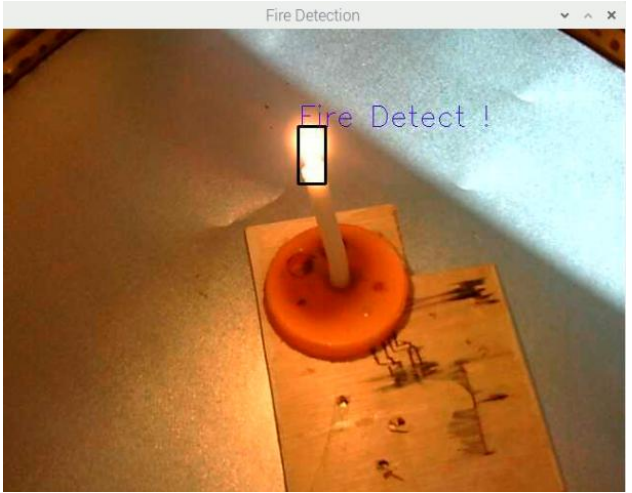

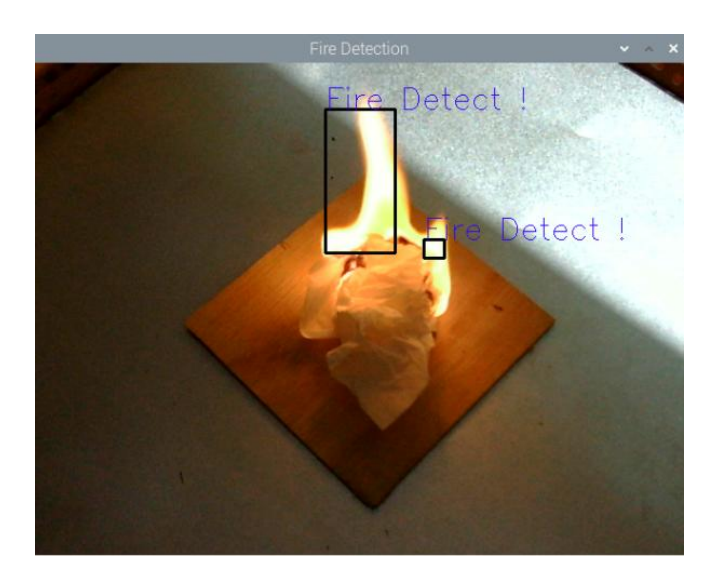

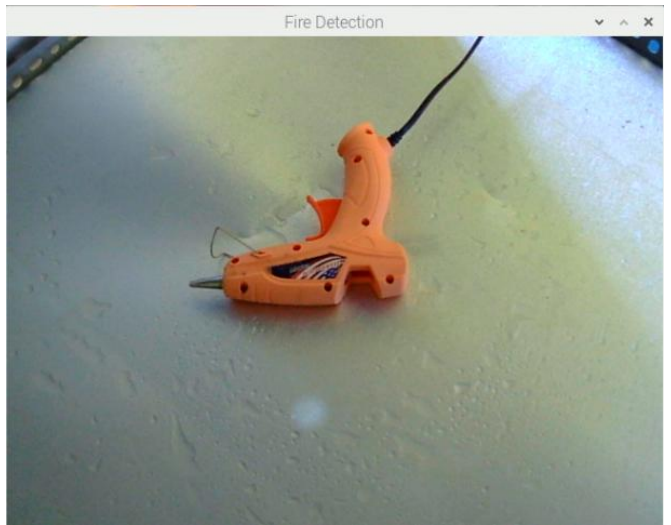

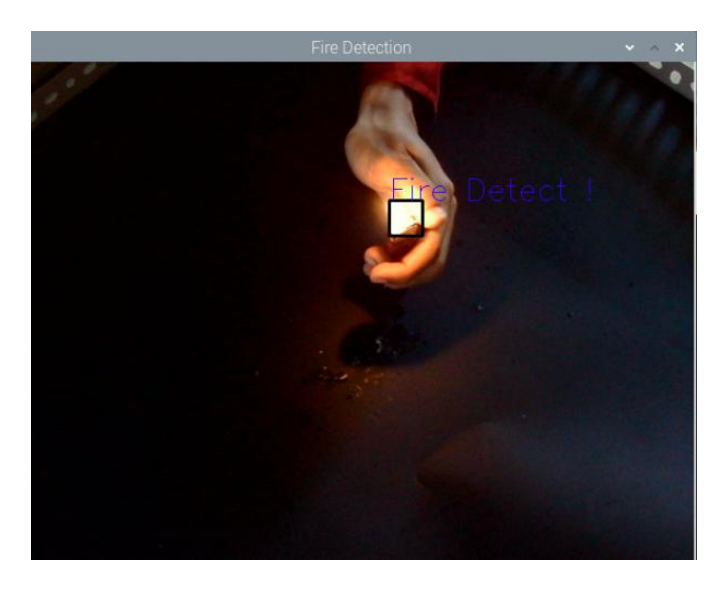

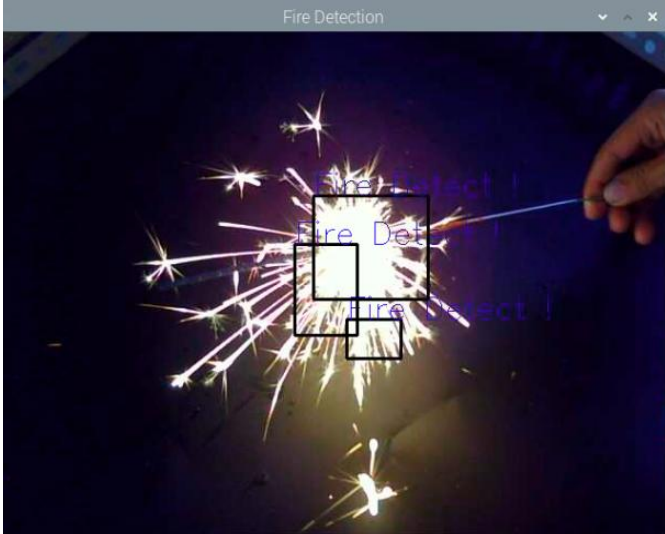

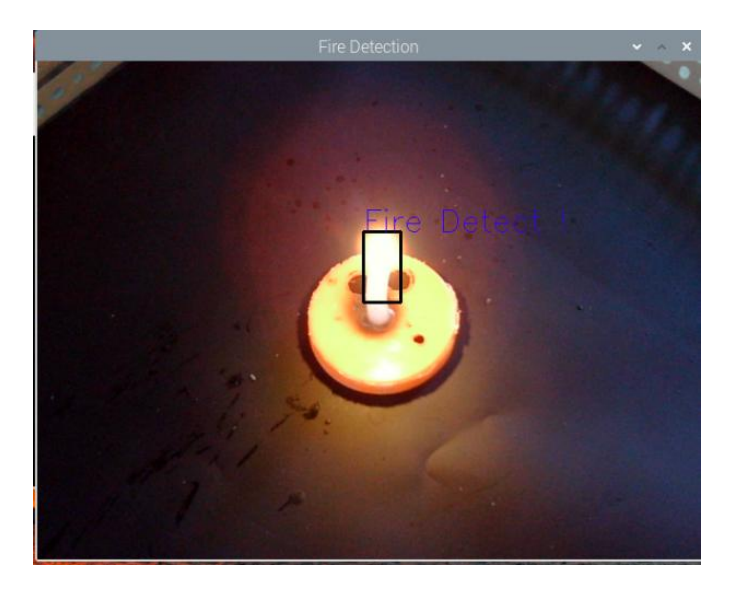

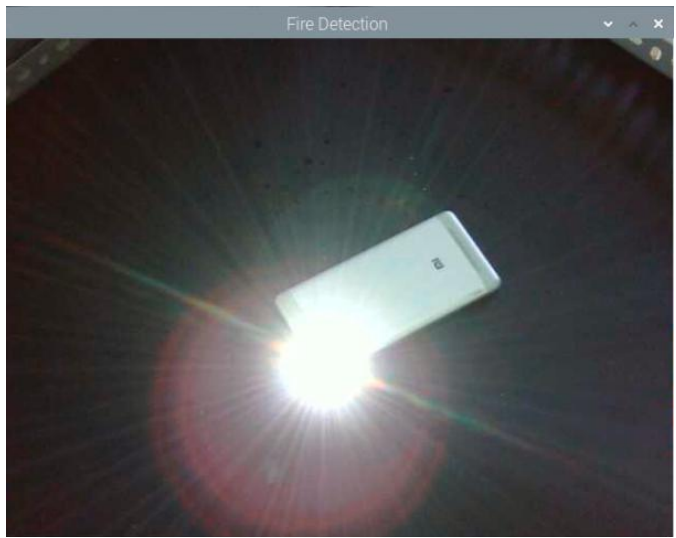

### **LAMPIRAN C**

### TAMPILAN NANO TEXT EDITOR

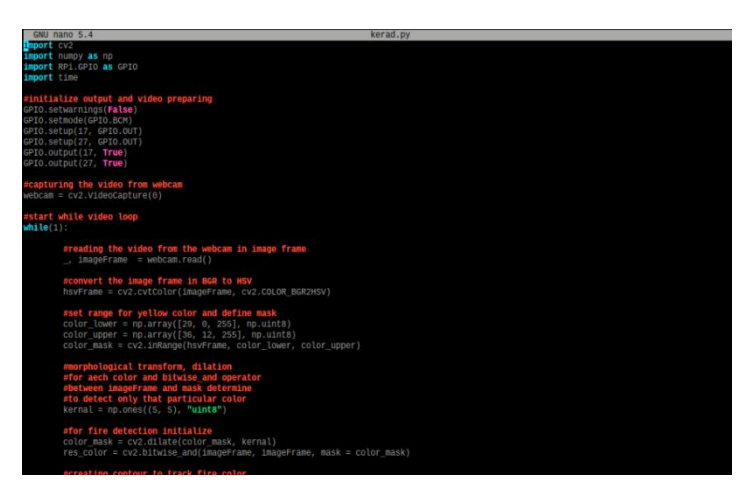

# TAMPILAN TERMINAL SSH

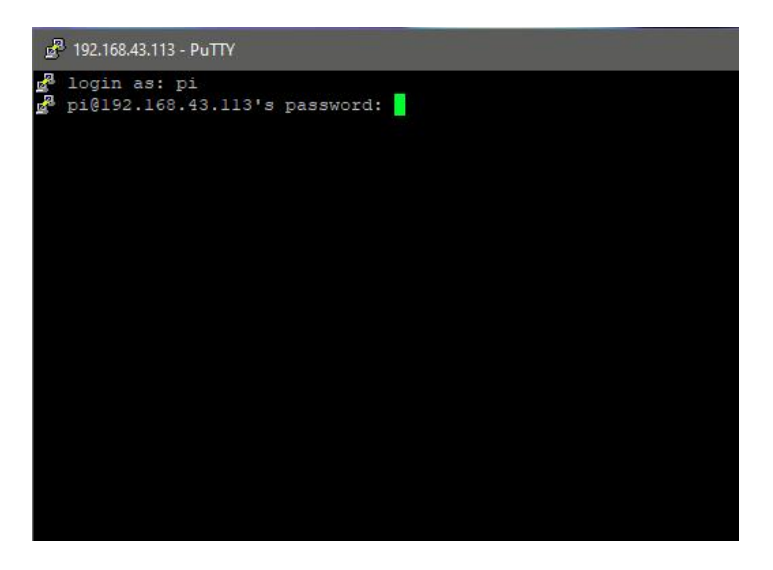

# **LAMPIRAN D**

# DESIGN MEKANIK

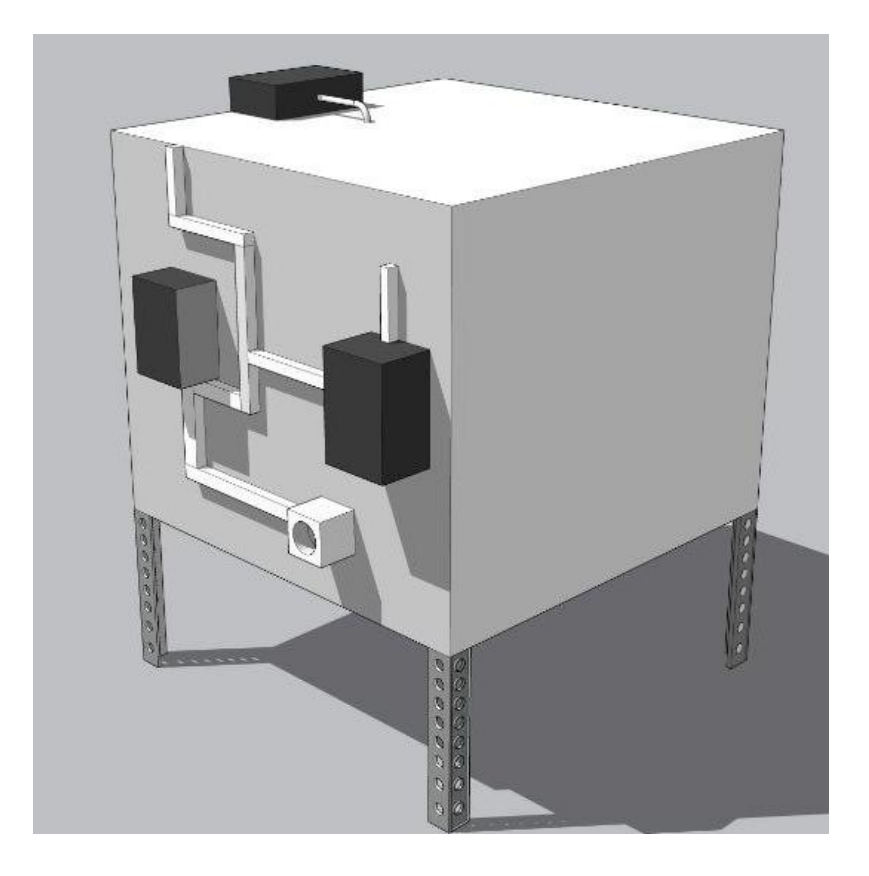

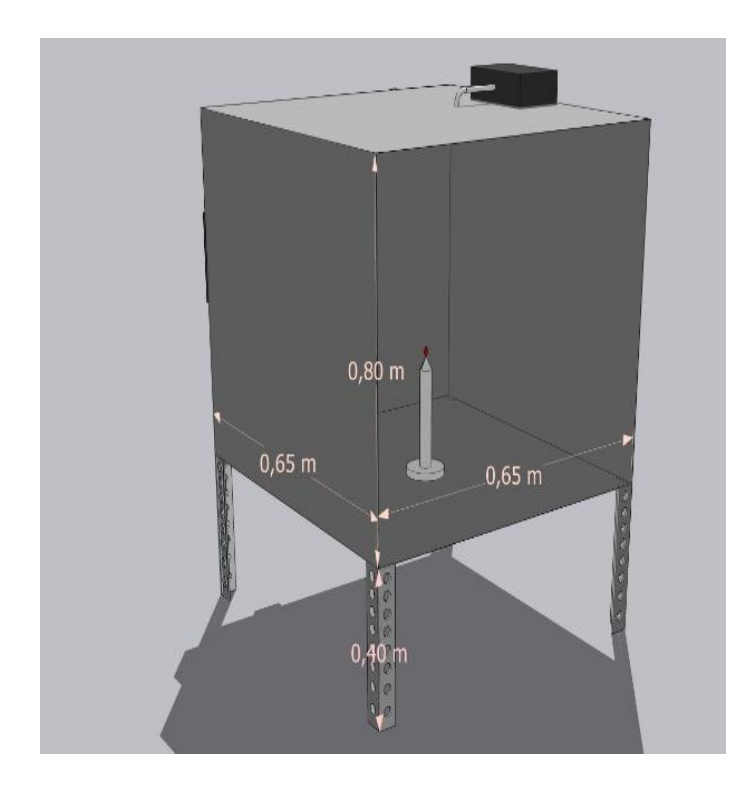

# HASIL MEKANIK

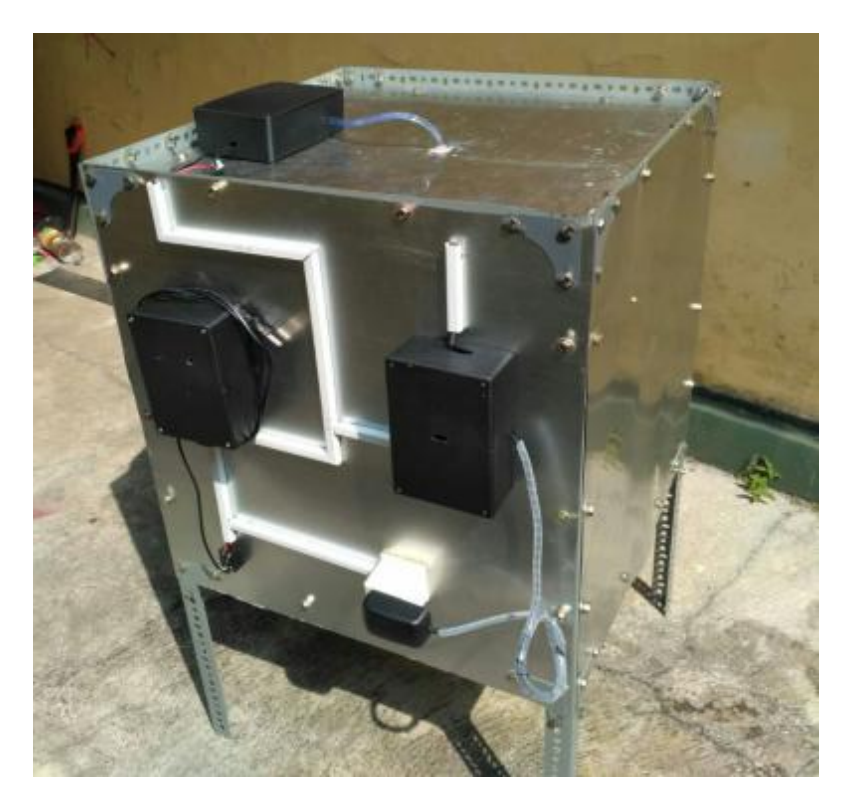

# **BIODATA PENULIS**

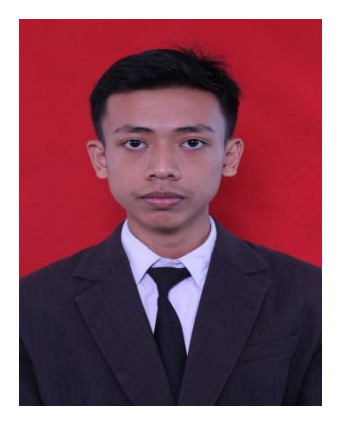

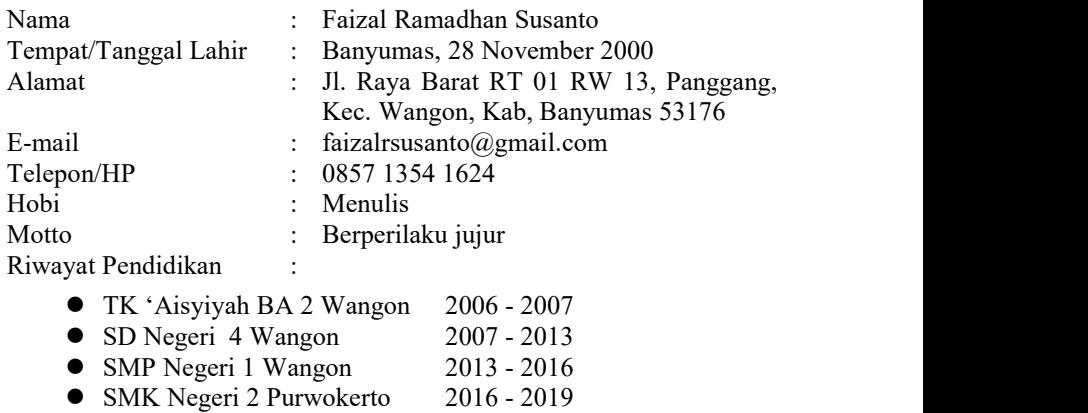

Penulis telah mengikuti sidang Tugas Akhir pada tanggal 1 Agustus 2022 sebagai salah satu persyaratan untuk memperoleh gelar Ahli Madya  $(A.Md)$